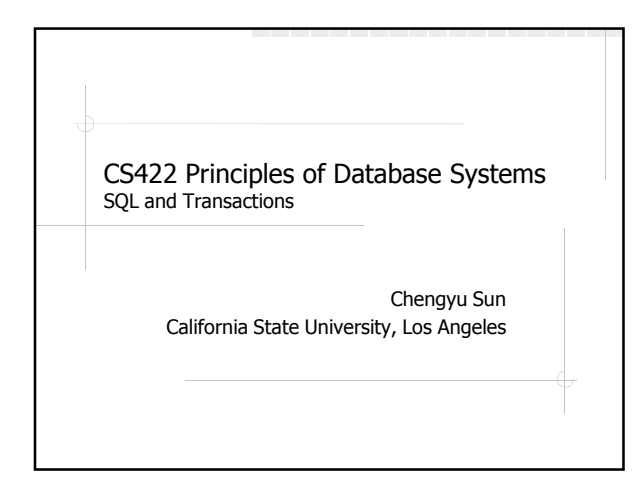

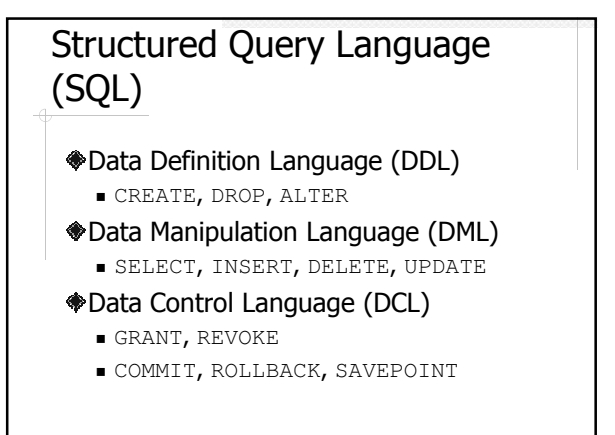

#### About SQL Dialects … Each DBMS has its own SQL dialect Basic syntax is mostly the same in all dialects Different in two major aspects Advanced SQL features, e.g. various types of subqueries, recursive queries Non-standardized features, e.g. most functions, procedural languages … About SQL Dialects Generally speaking, anything can be ways

# done in any dialect, just in different Stick to standard when possible, use dialect when necessary

## SQL Script

- **A** text file contains SQL statements and comments
	- Statements: select, insert, create ...
	- Comments: lines started with --
- Usually uses the .sql suffix

#### Access PostgreSQL Server

- GUI client pgAdmin
- Command line client psql
- Web client phpPgAdmin

### PostgreSQL Documentation

http://www.postgresql.org/docs/

#### Examples: Create Tables

#### Create the following tables:

- 1. students(id, name, email)
- 2. courses( id, name )
- 3. sections( id, course\_id, year )
- 4. enrollment( id, section\_id, student\_id, grade )

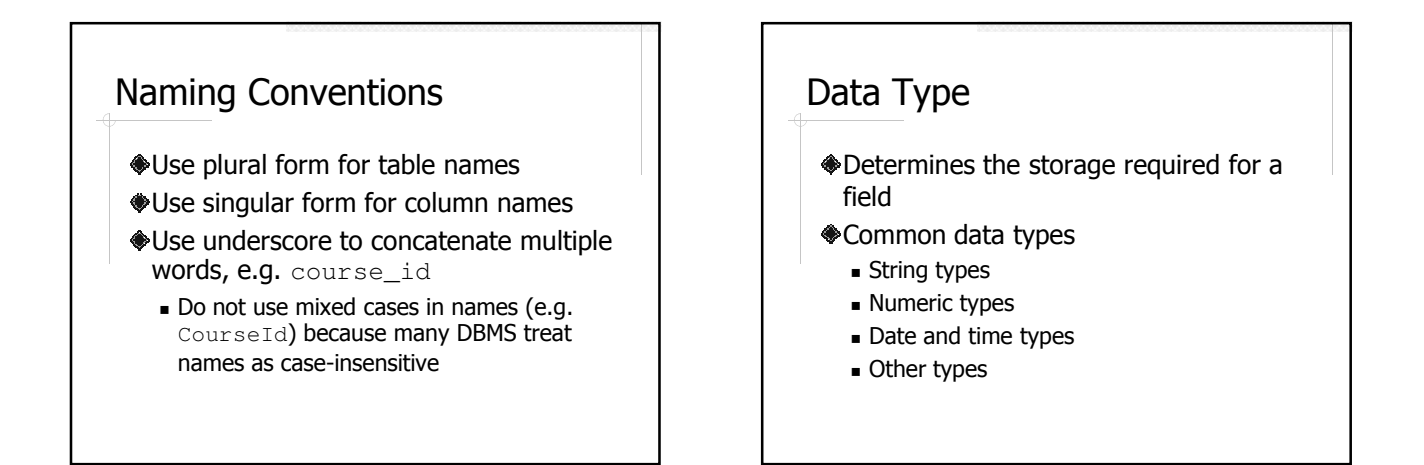

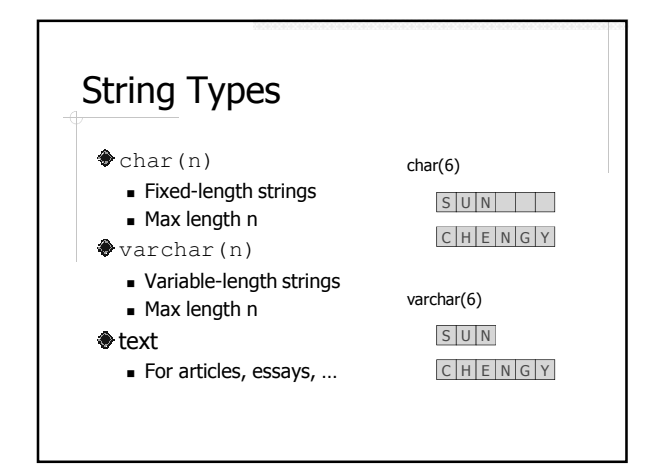

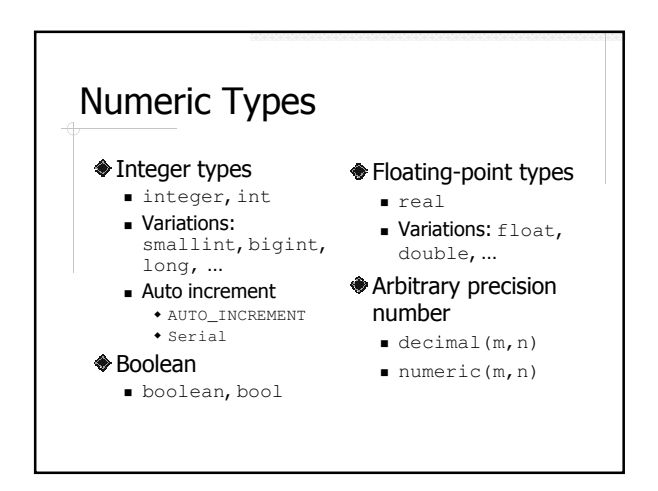

#### Date and Time Types

date – YYYY-MM-DD  $*$ time – HH:MM:SS

- datetime YYYY-MM-DD HH:MM:SS
- timestamp YYYY-MM-DD HH:MM:SS

## Data Integrity Constraints **Instrument** NULL **♦ Default** Unique **Primary key**  Unique + Not NULL Only one primary key per table Foreign key **♦ Check**

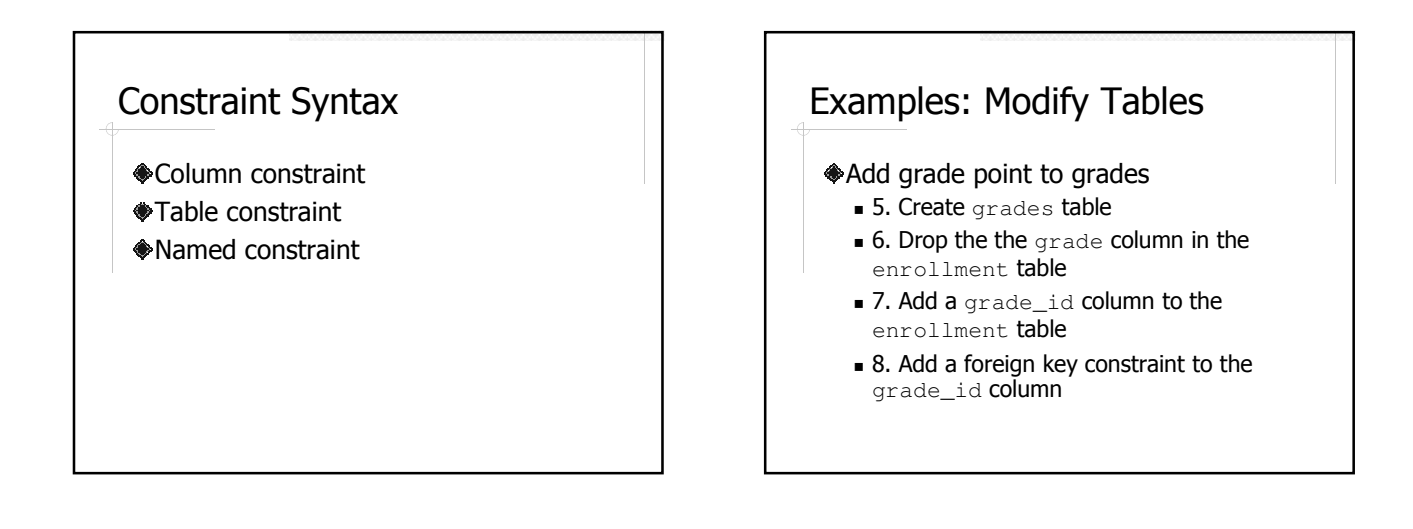

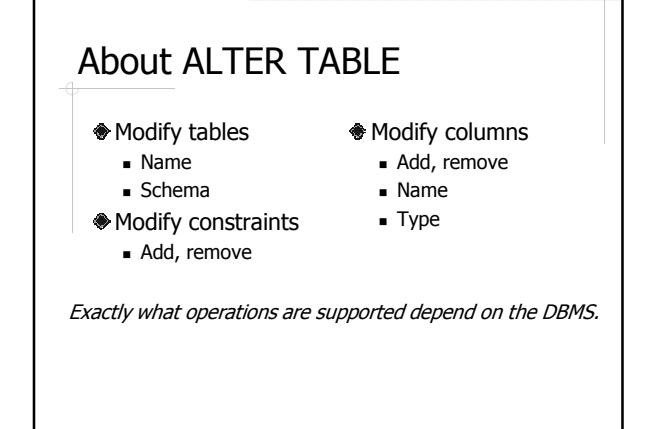

Delete Table

drop table table\_name;

#### Examples: Populate Tables

- Populate the tables we created so far
	- 9. Insert a record in each table
	- 10. Create all sections for 2009

#### SQL Literals

- **Whumber: 10, 30.2**
- String: 'CPU', 'John''s Kitchen'
- Date: '2007-06-01'
- Time: '12:00:00'
- Boolean: 't', 'f', 1, 0
- **WNULL**

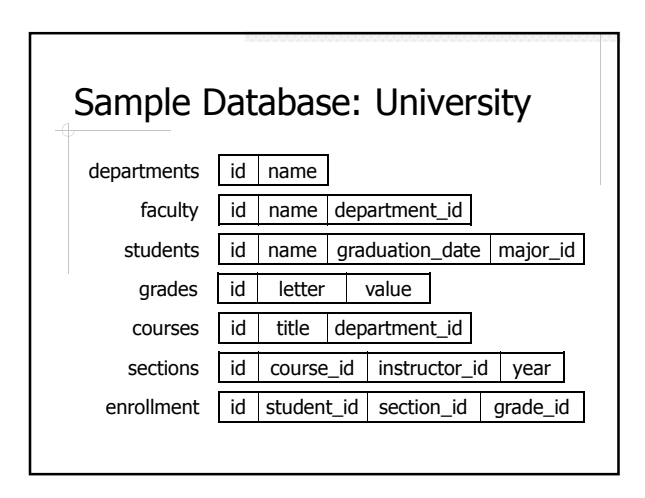

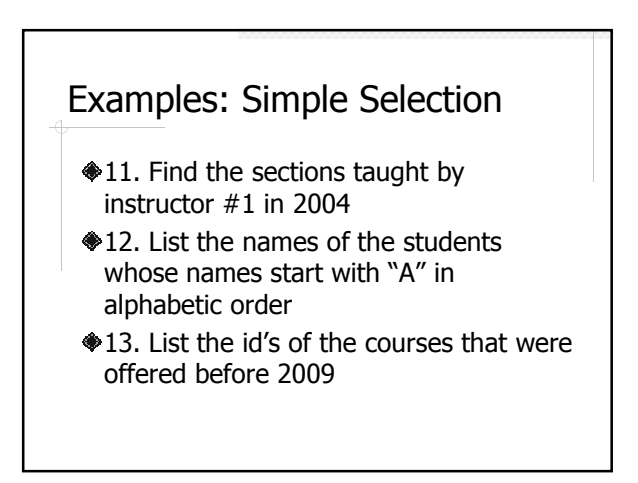

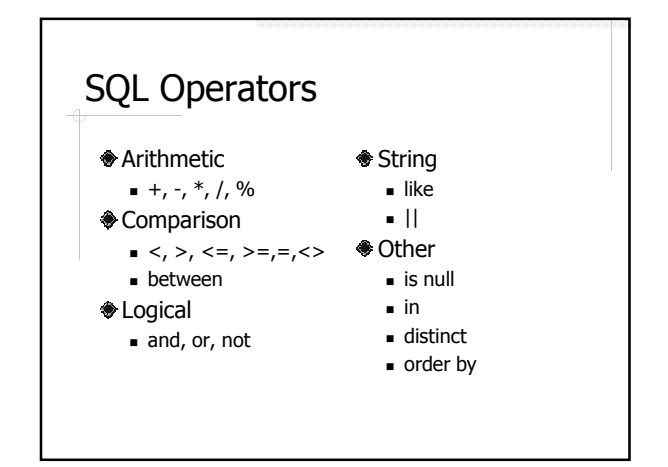

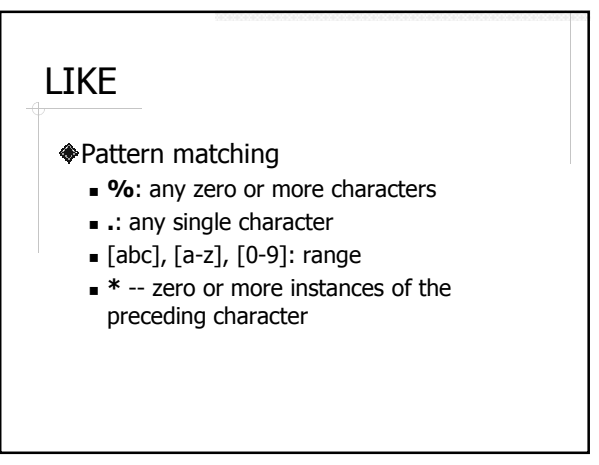

#### Example: Functions

- 14. Find the students who graduated in **June**
- 15. Find the students who graduated in the last six months

#### Functions in PostgreSQL

http://www.postgresql.org/docs/9.1/int eractive/functions.html

#### Common Functions in Databases

- Numerical functions
- String functions
- Date and time functions
- NULL related functions
- Aggregation functions

Most functions are DBMS specific.

#### Numerical functions

- Precision functions
- Power and square root
- Logarithmic functions
- Trigonometric functions
- Random number generator

#### String Functions

- String length
- Concatenation
- Locate/extract substring
- **Trim white spaces**
- **◆ Change cases**
- Format numbers or dates

#### Date and Time Functions

- Extract date or time field
- Add or subtract a time interval
- Get current date or time
- Convert string to date or time

#### NULL Related Functions

**If NULL then something** If something then NULL

#### Examples: Joins

- 16. Find the names of the departments that offer the course "Databases"
- 17. Find the names of the faculty who taught the course "Databases"
- **♦18. Find the courses that have never** been offered

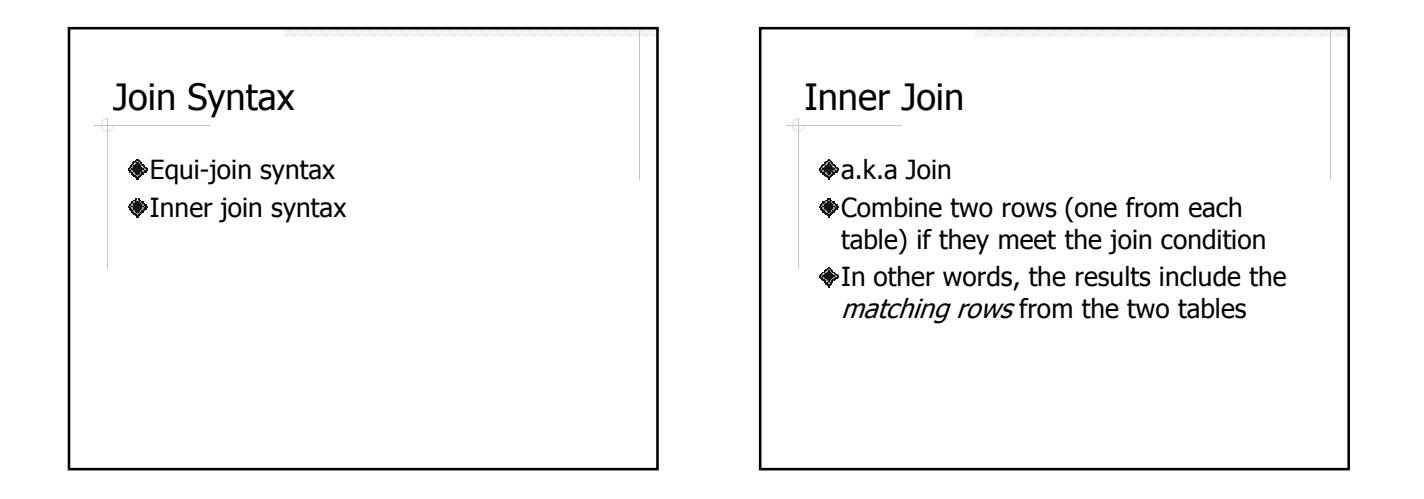

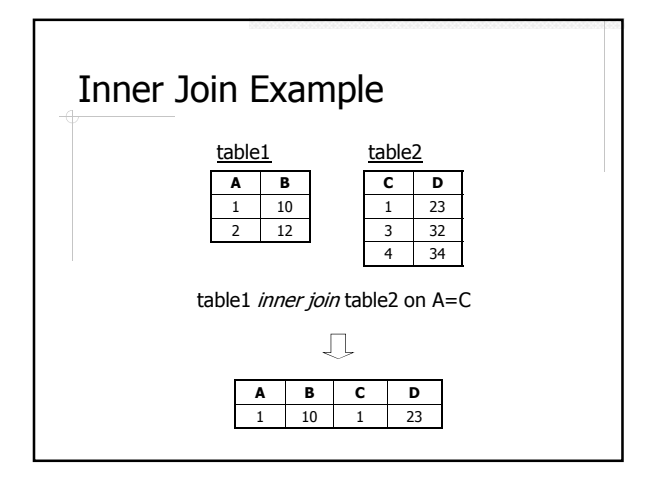

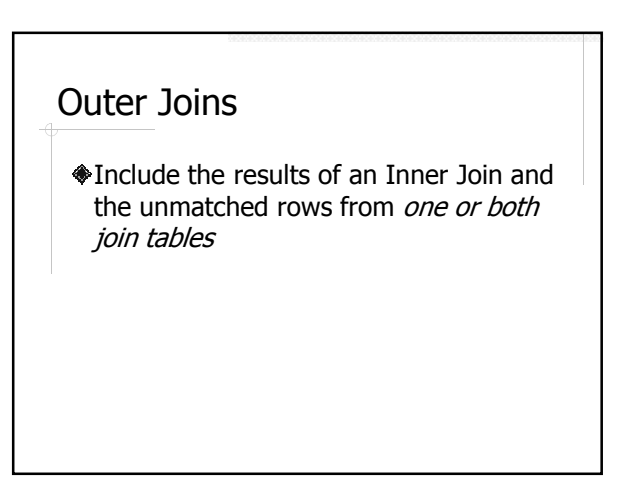

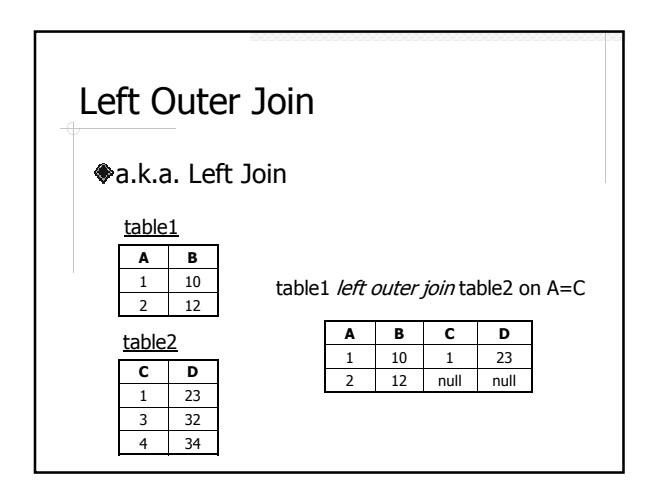

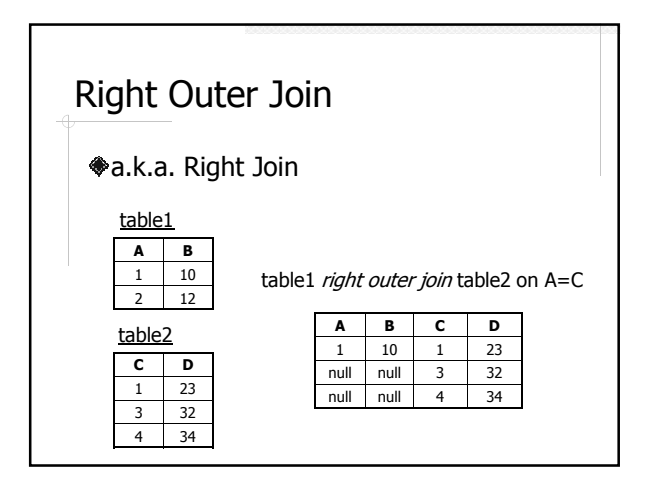

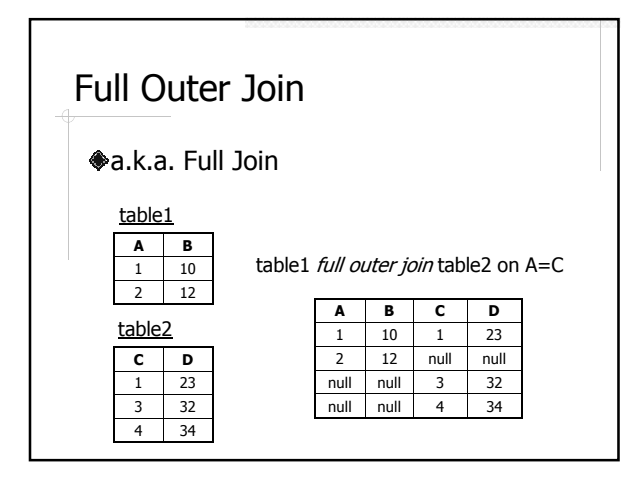

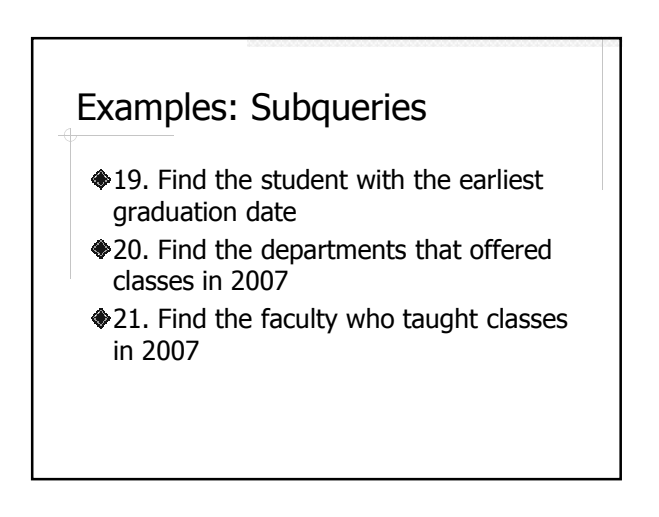

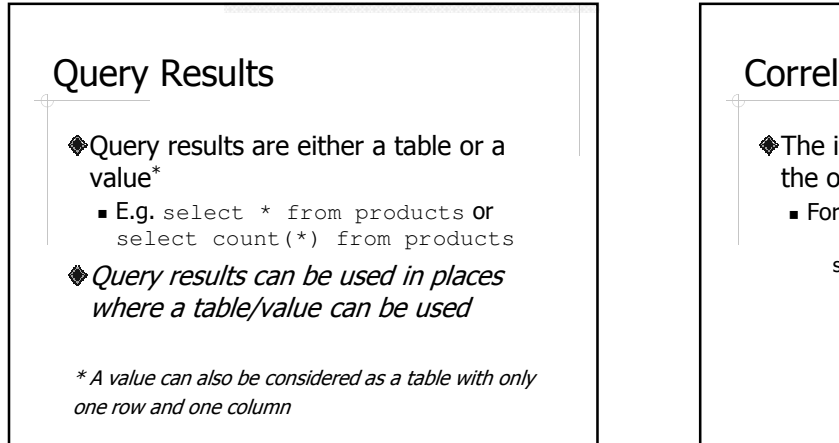

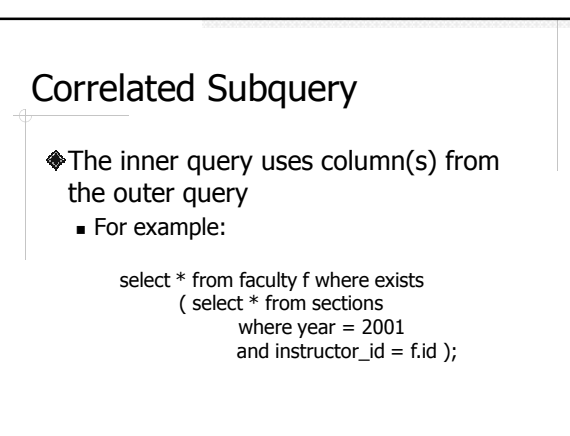

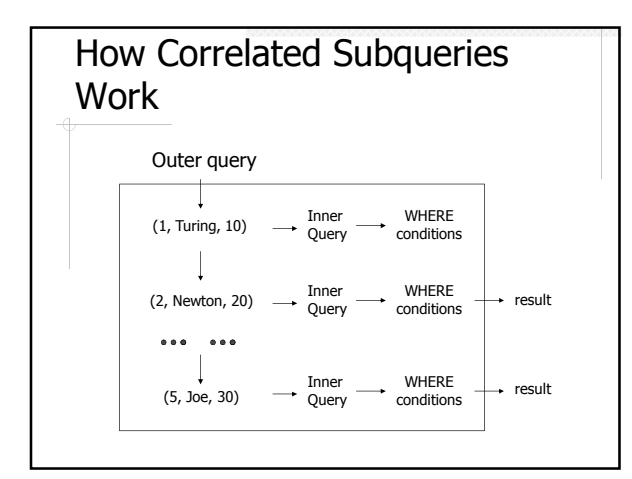

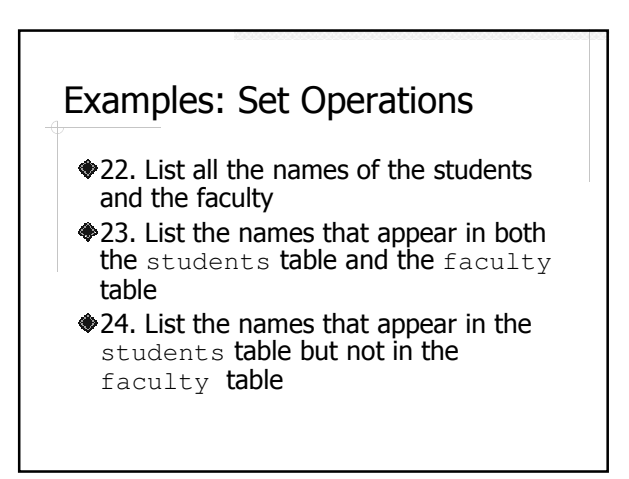

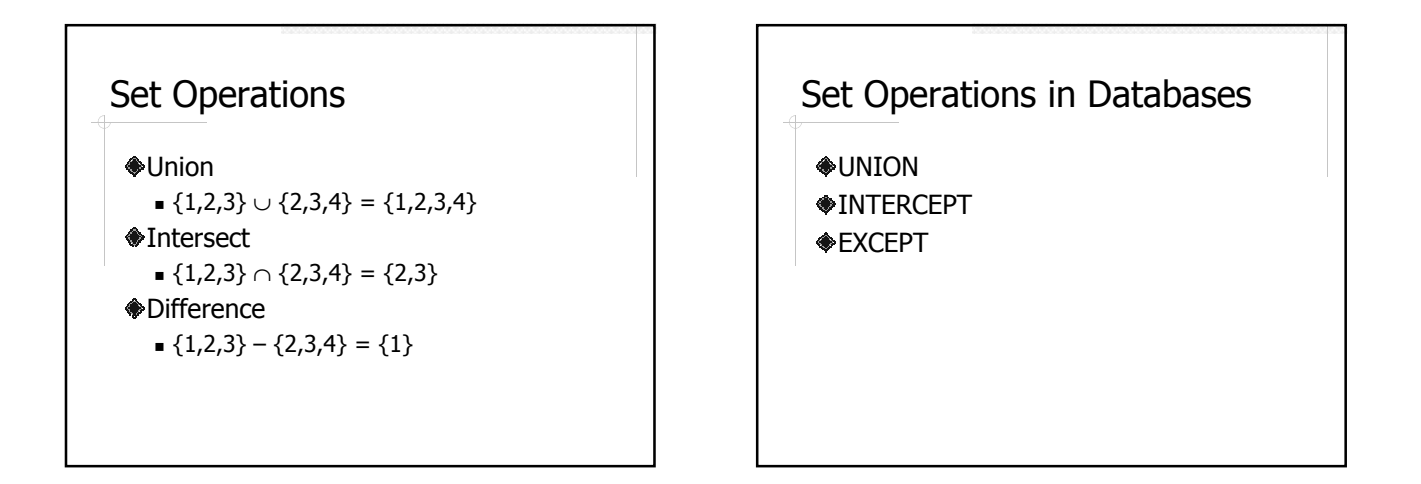

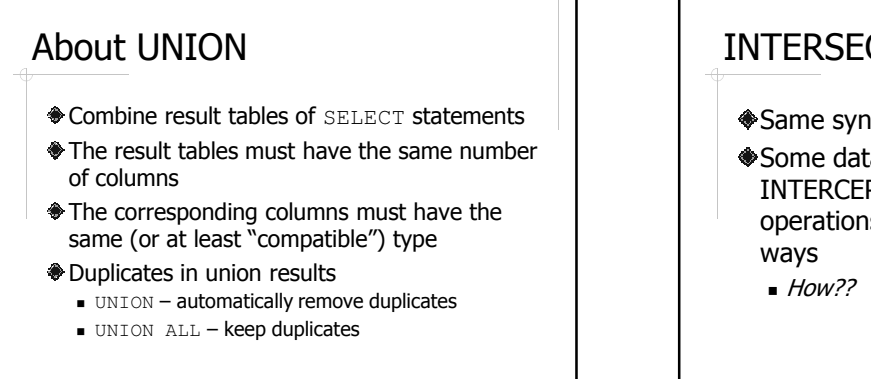

#### INTERSECT and EXCEPT

Same syntax as UNION

Some databases do not support INTERCEPT and EXCEPT, but the operations can be done in different

### Example: Aggregation **Functions**

- 25. Find the earliest graduation date
- 26. Find the number of courses offered by the Computer Science Department

#### Aggregation Functions

- Operate on multiple rows and return a single result
	- sum
	- avg
	- count
	- max and min

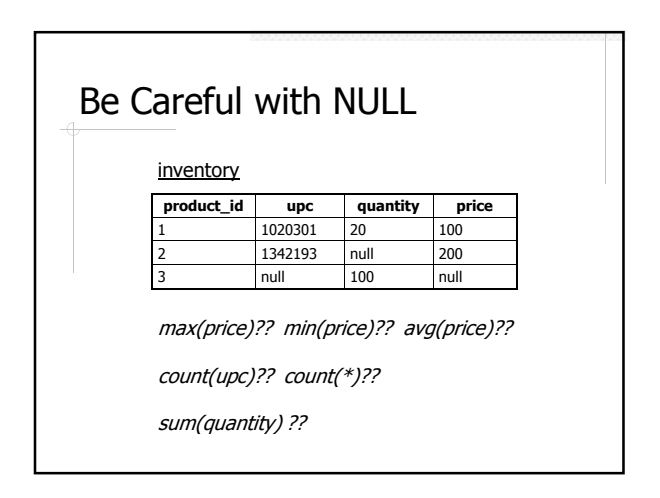

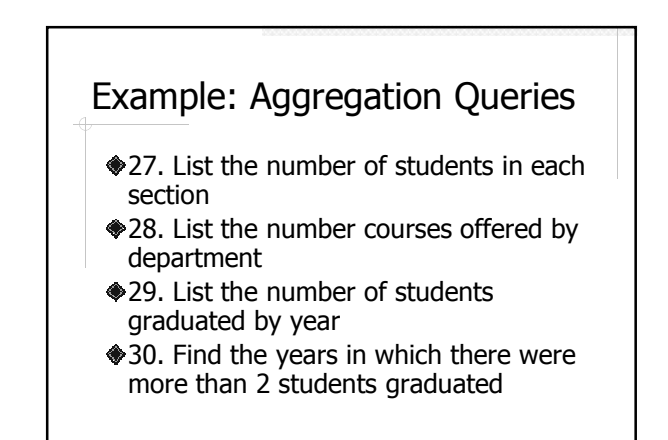

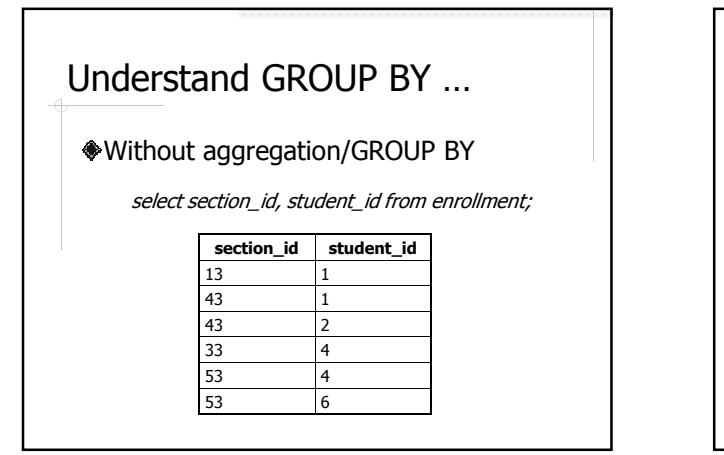

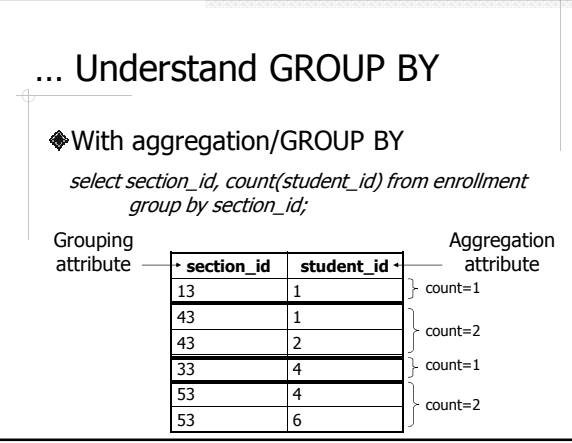

#### How GROUP BY Works

- 1. Calculate the results without aggregation/GROUP BY
- 2. Divide the result rows into groups that share the same value in the grouping attribute(s)
- 3. Apply the aggregation function(s) to the aggregation attribute(s) for each group

The result attributes must be either a group attribute or a aggregation attribute.

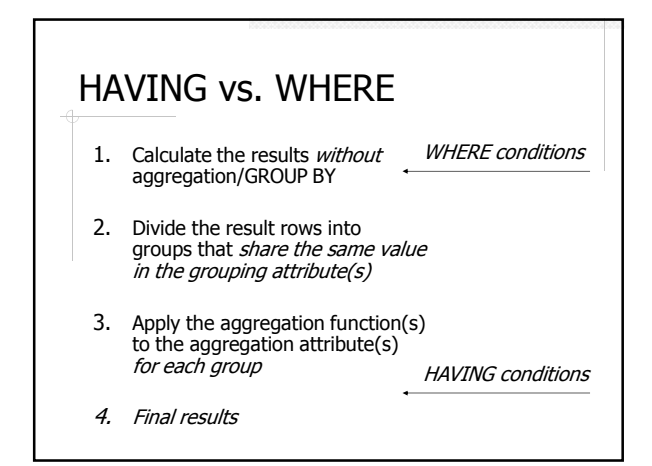

# Example: Top N Queries

- **♦31. Find the top 2 sections with the** most students
- **♦32. Find the names of the top 3 faculty** who taught the most number of sections

## Top N Queries in PostgreSQL

Using ORDER BY, LIMIT and OFFSET

select \* from students order by graduation\_date asc limit 3 offset 2;

What if there is a tie??

#### Examples: Update and Delete

- **◆33. Change the name and** department\_id of faculty #5 to "John" and 10, respectively
- **♦ 34. Delete all the enrollment records of** the Elocution class in 2001
- **♦35. Change all the B+ grades in the** Calculus class in 2001 to A-

#### Update and Delete

delete from table [where condition(s)];

update table set field=value [, …] [where condition(s)];

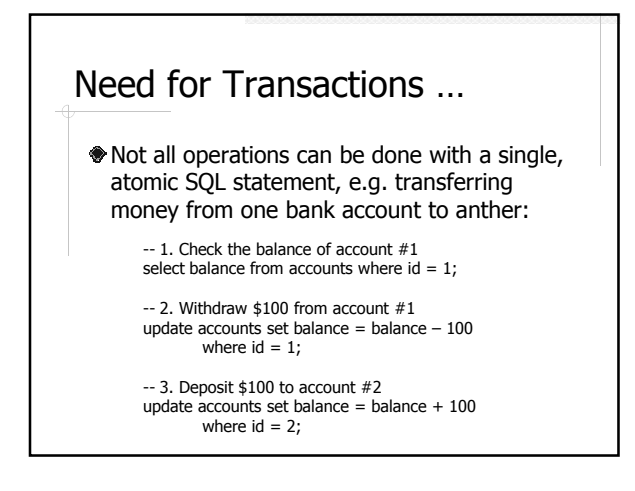

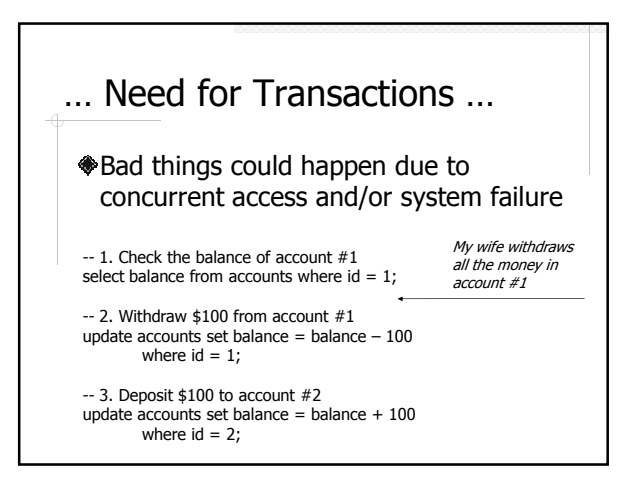

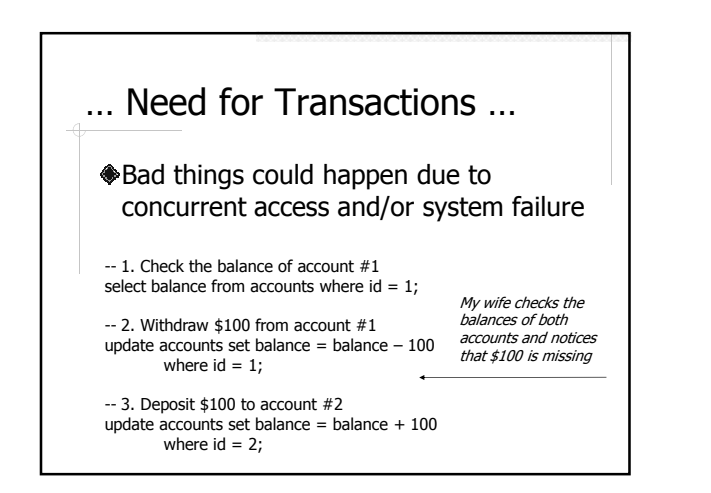

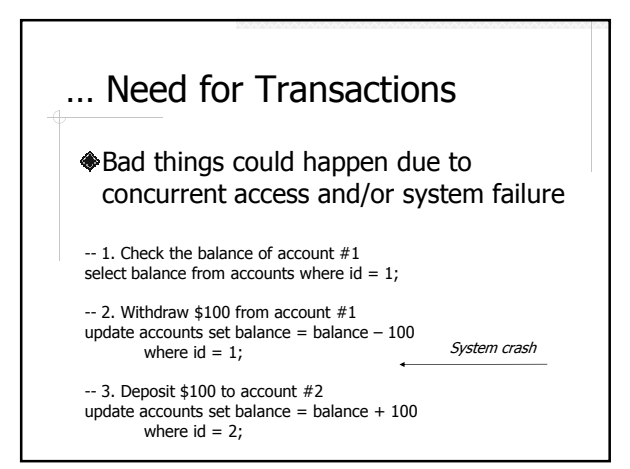

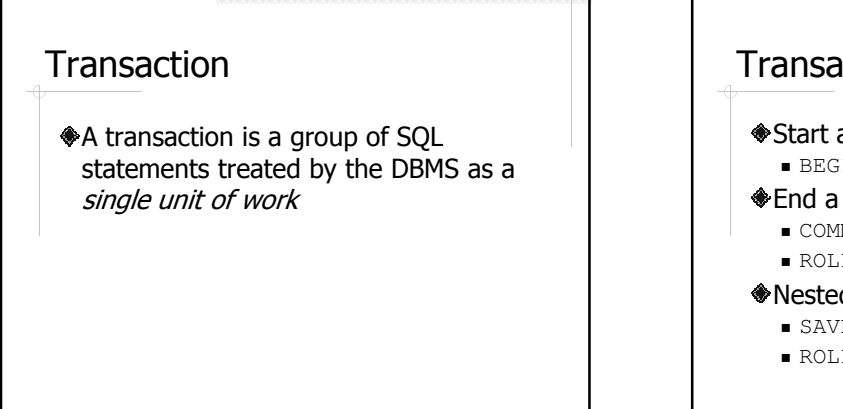

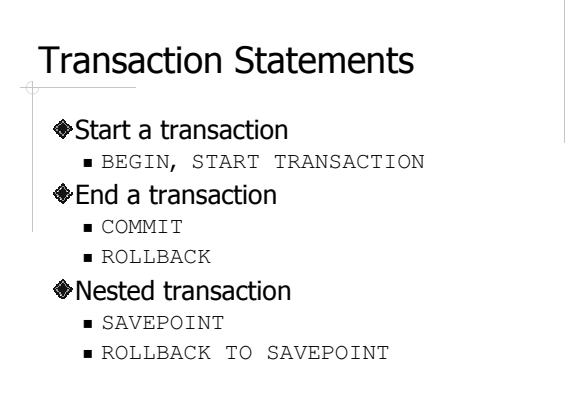

#### Example: Transactions

- Use a transaction to add two records to the faculty table
	- 36. Abort the transaction
	- 37. Commit the transaction

What happens if another transaction access the faculty table at the same time??

#### ACID Properties

- Database transactions are expected to have ACID properties
	- Atomic
	- Consistent
	- Isolated
	- Durable

#### **Atomicity**

A transaction completes or fails as a whole, i.e. either all operations in the transaction are performed or none of them are.

#### **Consistency**

Transaction should preserve database constraints.

#### **Durability**

The changes made by *committed* transactions are guaranteed to be permanent, despite possible system failures.

#### **Isolation**

- Databases are often accessed by many users at the same time.
- Multiple transactions running concurrently should not interfere with each other, i.e. it should *appear* to the user that each transaction is executed in *isolation*.

#### SQL Isolation Levels

- Read uncommitted
- Read committed
- Repeatable read
- Serializable

#### Isolation Example

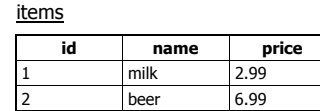

#### Transaction #1:

#### -- MIN

select name, price from items where price = (select min(price) from items); -- MAX

select name, price from items where price = (select max(price) from items);

-- COUNT select count(\*) from items;

#### Read Uncommitted

A transaction may read data written by another transaction that has not committed

#### Dirty Read

Transaction #2:

-- UPDATE update items set price = 7.99 where name = 'beer'; -- ABORT rollback;

Consider the interleaving of T1 and T2: MIN, UPDATE, MAX, COUNT, ABORT

#### Read Committed

A transaction reads only committed data.

# Non-repeatable Read

Transaction #2:

```
-- UPDATE
update items set price = 7.99 where name = 'milk';
-- COMMIT
commit;
```
Consider the interleaving of T1 and T2:

MIN, UPDATE, COMMIT, MAX, COUNT

#### Repeatable Read

A transaction reads only committed data, and, everything seen the first time will be seen the second time.

#### Phantom Read

```
Transaction #2:
   -- INSERT
```
insert into items values (3, 'wine', 10.99); -- COMMIT commit;

Consider the interleaving of T1 and T2: MIN, MAX, INSERT, COMMIT, COUNT

#### **Serializable**

 $I$  **appears to the user that the** transactions are executed one at a time.

#### Isolation Levels in PostgreSQL

Read committed (default) Serializable

#### About Concurrent **Transactions**

- Concurrency is needed to maximize performance
- Concurrent transactions can lead to problems due to *aborted operations* and interleaving operations
- **♦4** isolation levels
- **♦3** problems

# Example: Indexes and Views

- 38. Create an index on the name column of the students table
- ◆39. Create a view showing the id, course name, instructor's name, and the number of students in each section
- **◆40. Remove the view**

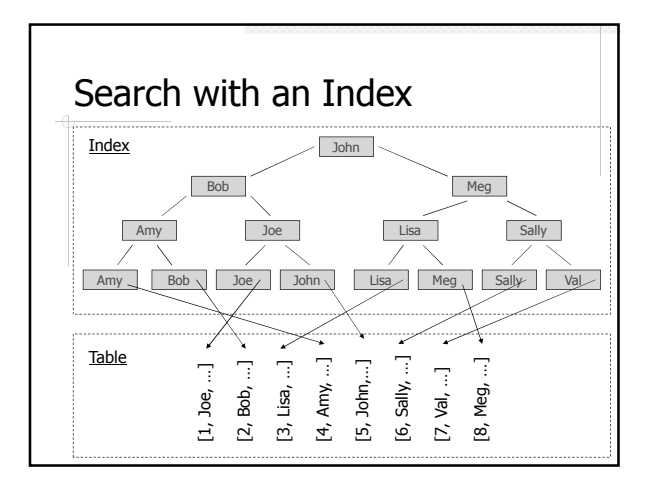

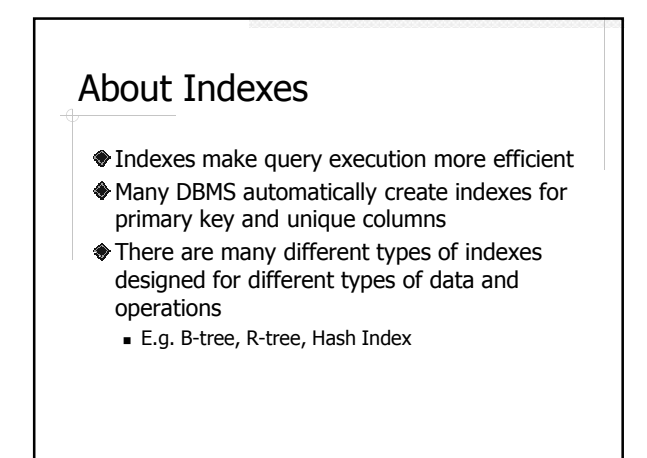

#### About Views

- A view can be used as a table in SQL statements
- Most views cannot be updated
- The data in a view is dynamically computed, i.e. changes to *base tables* are automatically reflected in the view

#### Why Views

- Present the data in a user friendly way while keeping the base tables normalized
- **♦ Simplify SQL queries**
- **♦ Security reasons** 
	- Views can be access controlled just like tables
	- Expose only part of the data to certain type of users

#### **Summary**

- Create and maintain database schema
- ◆ Query and update data
- Transactions and ACID
- Indexes and views